# **How to Add Feedback to Answers**

In ProProfs Quiz Maker, you can provide feedback to learners after they answer a question. You can display additional feedback for correct and incorrect answering or the same input to all learners. You can also add comments for each answer option.

Here's an example of a question that displays feedback for each answer option:

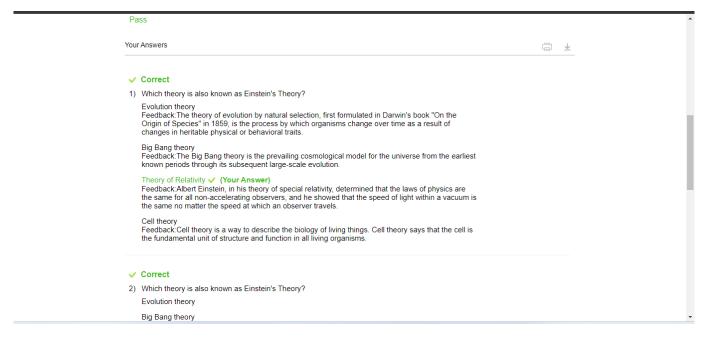

By providing feedback, you can ensure learners understand the topic better and minimize errors in the future.

## **How to Add Feedback to Answers**

**Step 1:** Create a new quiz or open an existing quiz.

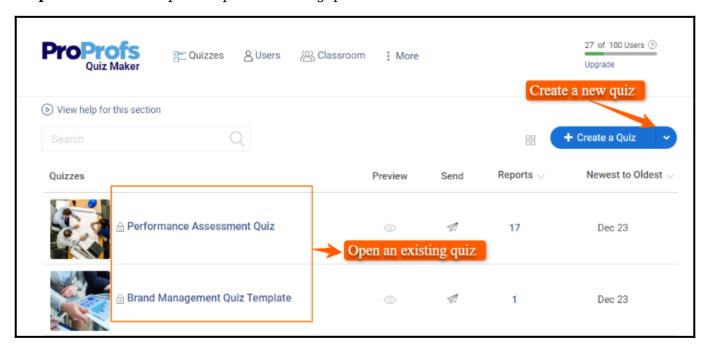

Quiz Maker FAQ
ProProfs Quiz Maker FAQs

Create

**Step 2:** Add a question if you're creating a new quiz. For an existing quiz, go to a question in the quiz editor.

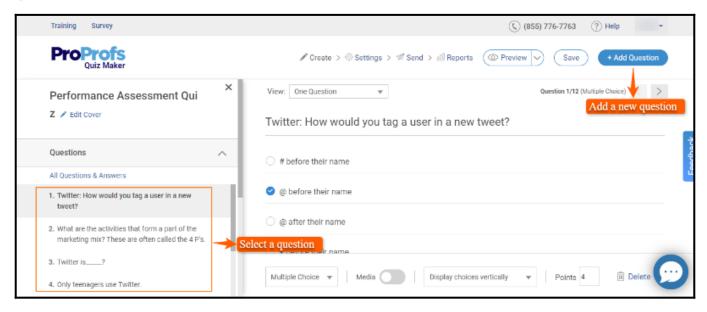

Step 3: Expand the Advanced menu and click the gear icon next to "Feedback."

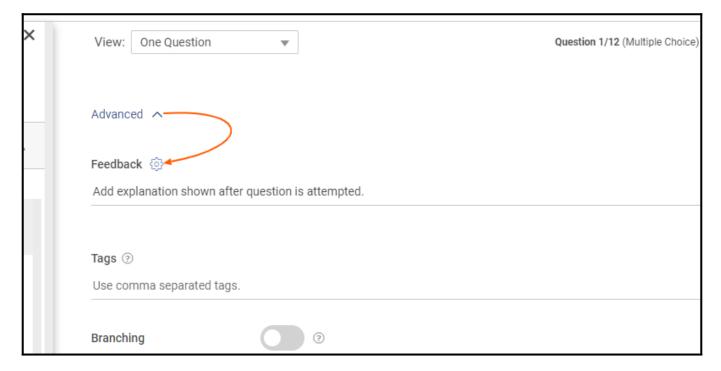

Step 4: Select the type of feedback from the drop-down. You can choose from the following:

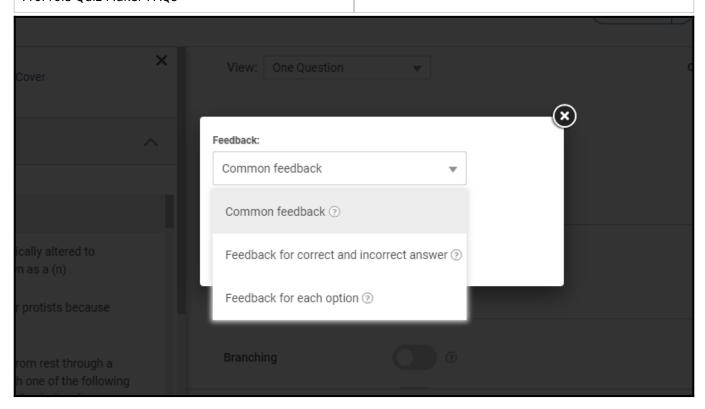

**1. Common Feedback:** You can concisely explain the whole question, as shown in the image below.

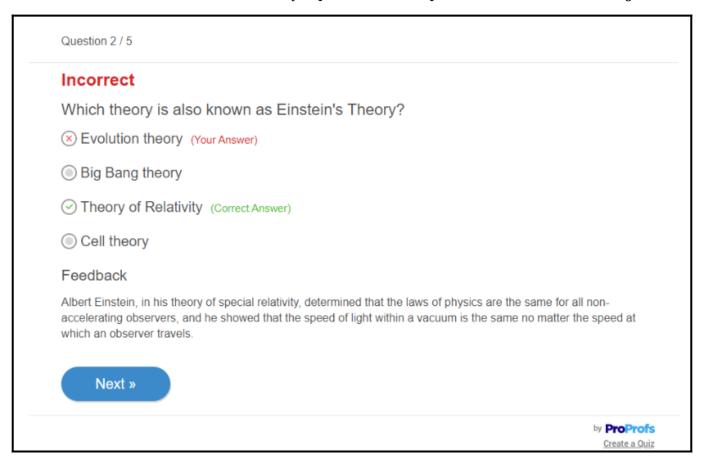

**2. Feedback for correct and incorrect answers:** You can add comments for the correct and incorrect answers separately. Only the feedback associated with the chosen option will appear, as shown below.

| Quiz Maker FAQ           | Create |
|--------------------------|--------|
| ProProfs Quiz Maker FAQs |        |

## When the answer is correct:

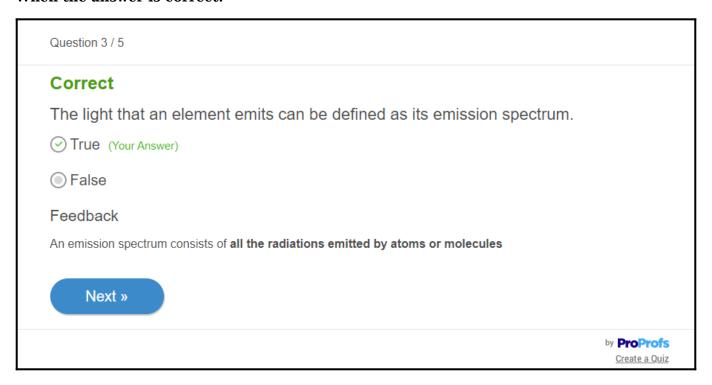

## When the answer is incorrect:

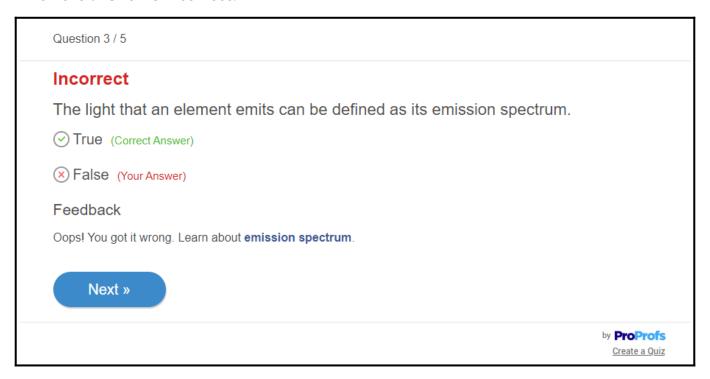

**3. Feedback for each option:** You can choose this option to coach learners about every answer, irrespective of the option they pick.

Question 1 / 4

## Correct

Which theory is also known as Einstein's Theory?

Evolution theory

#### Feedback:

The theory of evolution by natural selection, first formulated in Darwin's book "On the Origin of Species" in 1859, is the process by which organisms change over time as a result of changes in heritable physical or behavioral traits.

Big Bang theory

## Feedback:

The Big Bang theory is the prevailing cosmological model for the universe from the earliest known periods through its subsequent large-scale evolution.

Theory of Relativity (Your Answer)

#### Feedback:

Albert Einstein, in his theory of special relativity, determined that the laws of physics are the same for all non-accelerating observers, and he showed that the speed of light within a vacuum is the same no matter the speed at which an observer travels.

Cell theory

### Feedback:

Cell theory is a way to describe the biology of living things. Cell theory says that the cell is the fundamental unit of structure and function in all living organisms.

Next »

by **ProProfs** Create a Quiz

**Note:** The feedback, if enabled, will show up only after a quiz taker submits the quiz. However, in the **practice mode**, the learners can see feedback after each question, whether they get it right or wrong.

That is all about adding feedback to quiz answers.

## **Related Articles:**

How to Share a Quiz Using a Unique QR Code

Quiz Maker FAQ ProProfs Quiz Maker FAQs Create

- How to Find & Use Ready-Made Questions
- How to Add Images and Videos to Quiz Questions & Answers